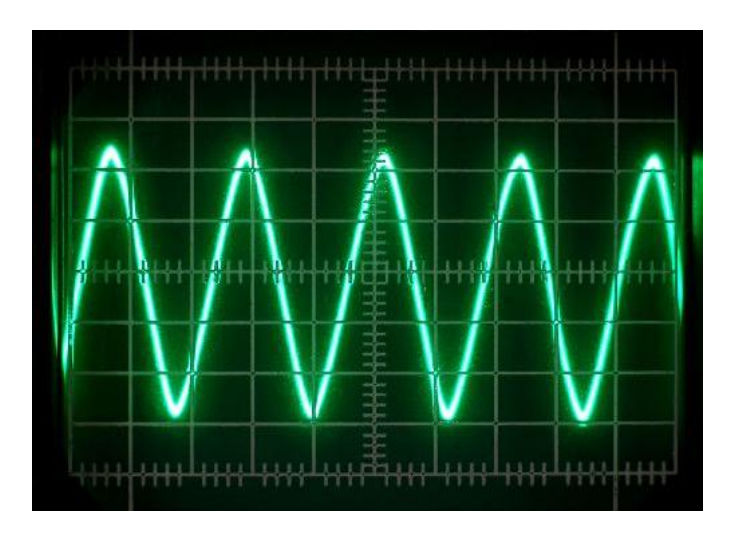

**Mi. 26. 1 und Mi. 2. Feb 2012 - 19.30 Uhr Workshop bei DL0WH:**

# **Einführung in den Umgang mit dem Oszilloskop**

### **Das Oszilloskop**

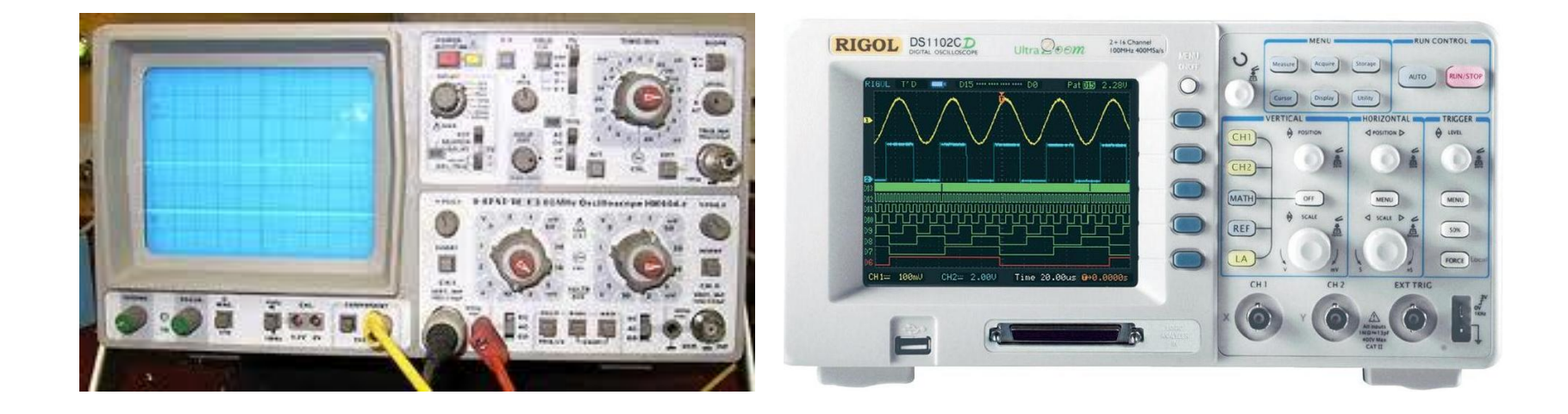

Oszilloskope sind für den Elektroniker die wichtigsten und am vielseitigsten einsetzbaren Meßgeräte. Ihr besonderer Vorteil gegenüber anderen üblichen Meßgeräten liegt darin, daß der zeitliche Verlauf von Spannungen sichtbar gemacht werden kann. Anders als bei Spannungsmessern mit Zeiger- oder Ziffernanzeigewerden vom Oszilloskop auch die Augenblickswerte von Gleich- Wechsel- und Mischspannungen angezeigt.

Das Oszilloskop ist nicht nur ein vielseitiges, sondern von seinem Aufbau und seinen internen Funktionen her auch ein sehr kompliziertes elektronisches Meßgerät.

#### **Das Elektronenstrahl Oszilloskop - Grundaufbau**

# Das Oszilloskop (griech.: Schwingungsseher) ist ein **Spannungsmessgerät.**

Mit seiner Hilfe können Gleichspannungen und zeitabhängige Spannungssignale graphisch dargestellt und ausgewertet werden.

Im einzelnen bietet das Oszilloskop folgende Möglichkeiten:

- bildliche Darstellung von Signalformen
- Messung von Spannungsbeträgen
- Frequenzmessung (eigentlich Zeitmessung )
- Phasenmessung

#### **Das Elektronenstrahl Oszilloskop - Grundaufbau**

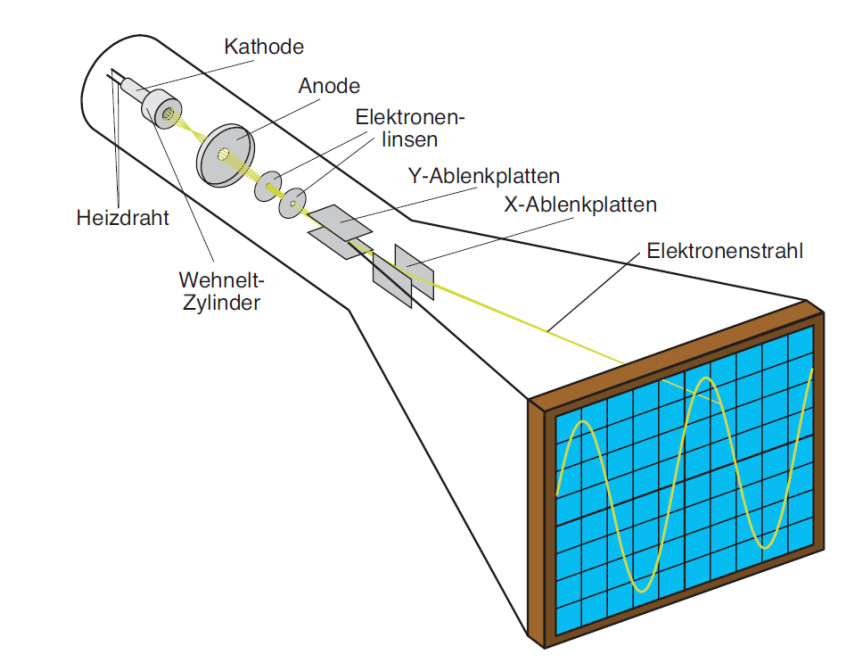

Das Messsystem des Analog-Oszilloskops ist die Braunsche Röhre. Es ist eine Elektronenstrahlröhre mit einem masselosen Elektronenstrahl. Die Braunsche Röhre dient in einem Oszilloskop der Darstellung des zu messenden Spannungsverlaufs. Der Leuchtpunkt wird erst durch die Leuchtschicht auf dem Bildschirm sichtbar. Die Leuchtschicht wird durch die Elektronen zum Leuchten angeregt.

## **Darstellung von Wechselspannungen als Funktion der Zeit mit dem Oszilloskop**

• X-Platten: Sägezahn Kippspannung ( Zeitablenkung )

•Y-Platten: darzustellende Spannung ( Vertikalablenkung )

Wenn die Frequenz des Kipp-Sägezahn Signals gleich der darzustellenden Frequenz ist, entsteht ein stehendes Bild.

• Der Generator für die Kippspannung gehört zur Grundausstattung des Oszilloskops. Diese Spannung wird an die X-Platten gelegt und bewirkt das Wandern des Elektronenstrahles von links nach rechts über den Bildschirm.

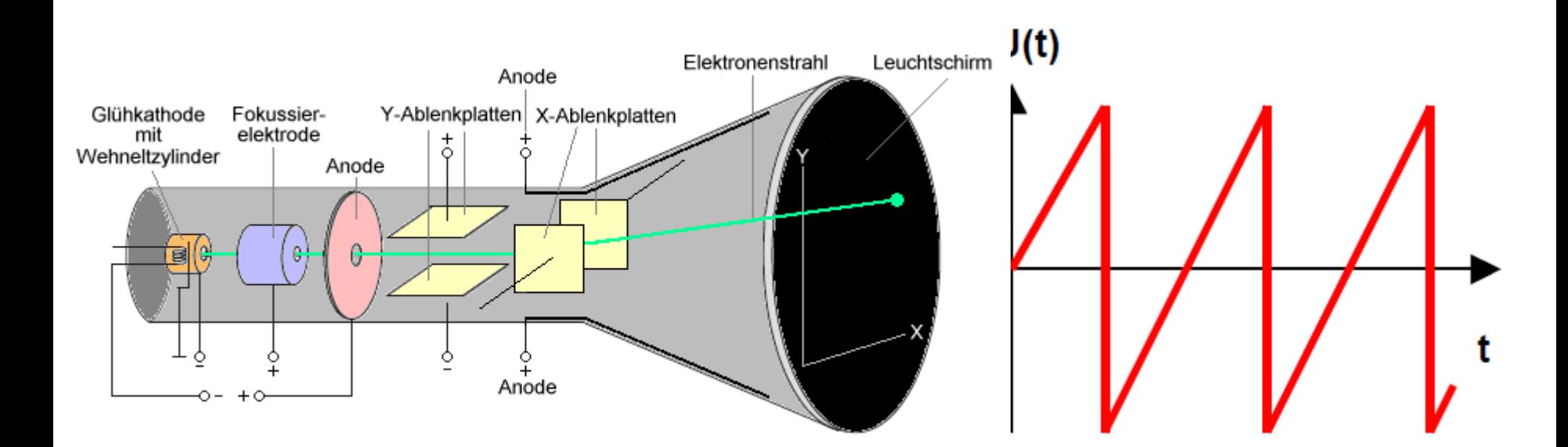

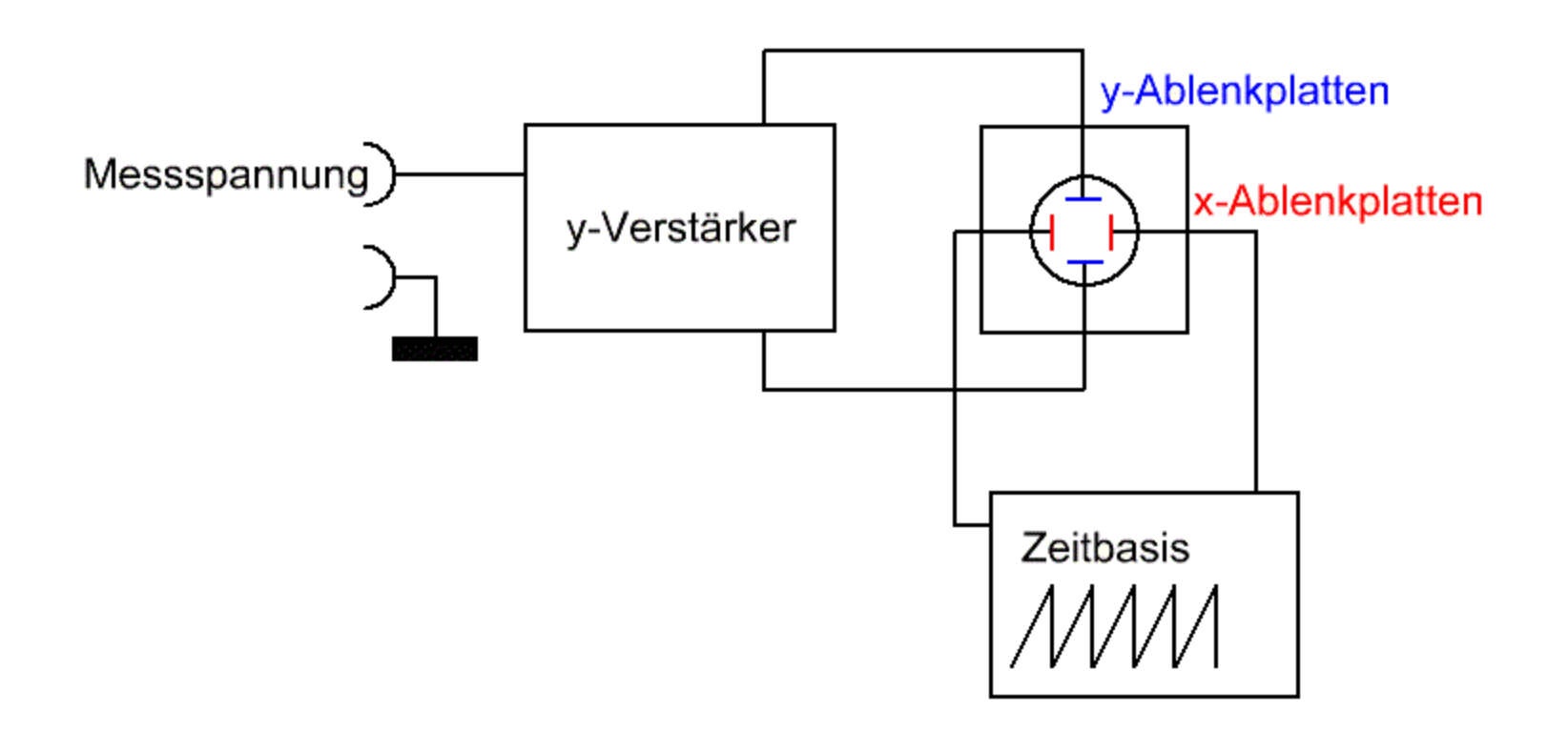

**Digital Speicher Oszilloskop (DSO)**

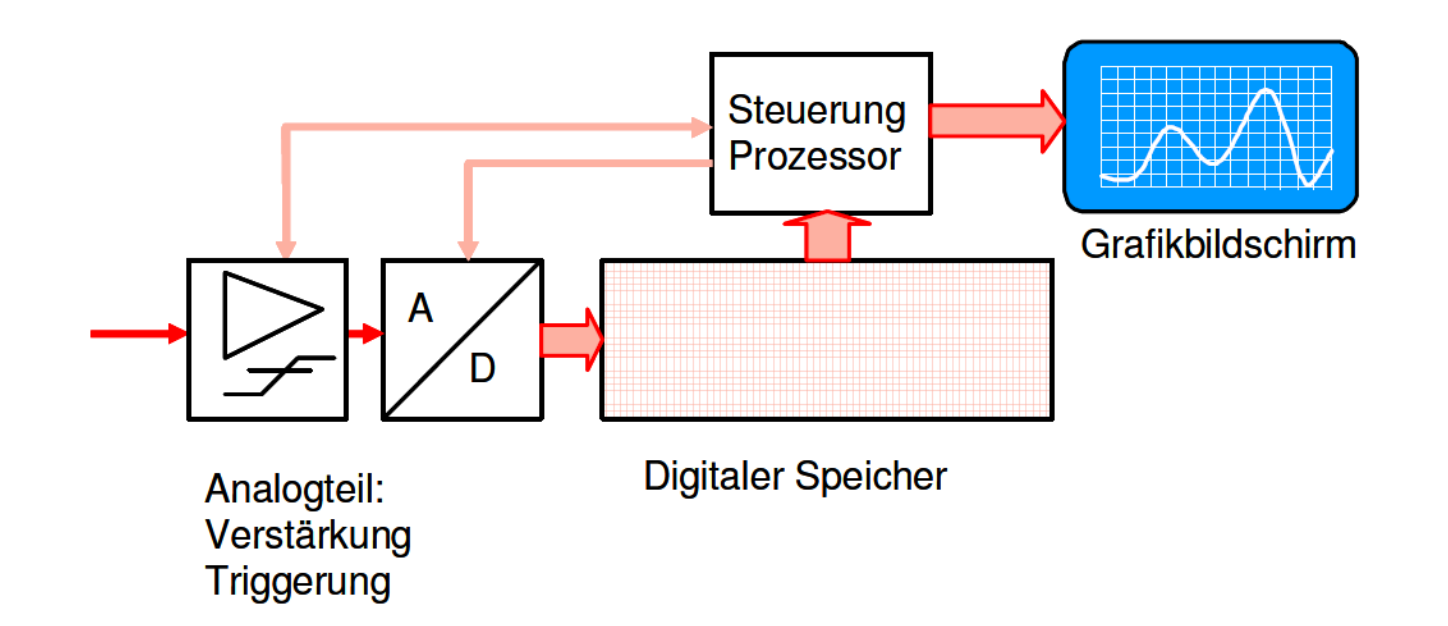

# **Vorteile:**

•Baugröße kleiner als Analogoszilloskop

•Größere Genauigkeit

•Messergebnisse bearbeit/speicherbar

•Farbdisplay mit numerischer Anzeige von **Messwerten** 

•Auto Scale Funktion

# **Nachteile**

•Empfindlicher gegen ESD

•Bei hoher Bandbreite (derzeit) noch teuerer als ein Ananlogszilloskop

Günter Fred Mandel dl4zao

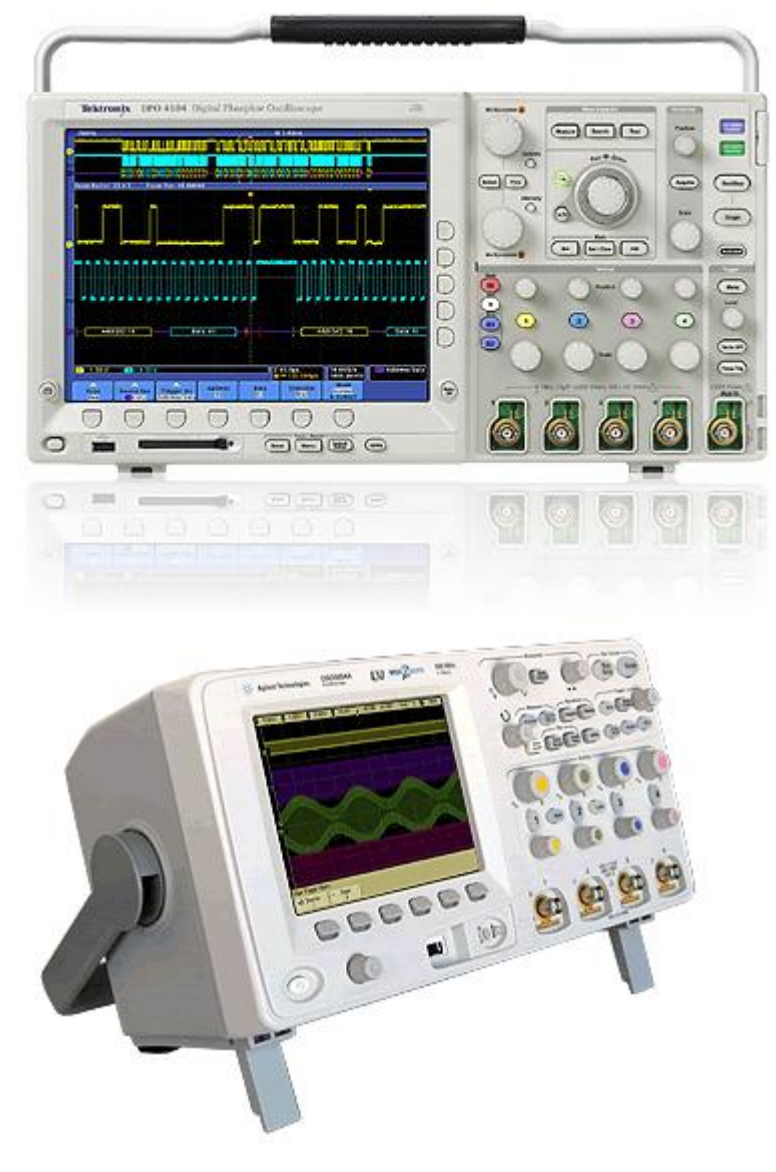

### **Die grundsätzlichen Anzeige - Einstellungen**

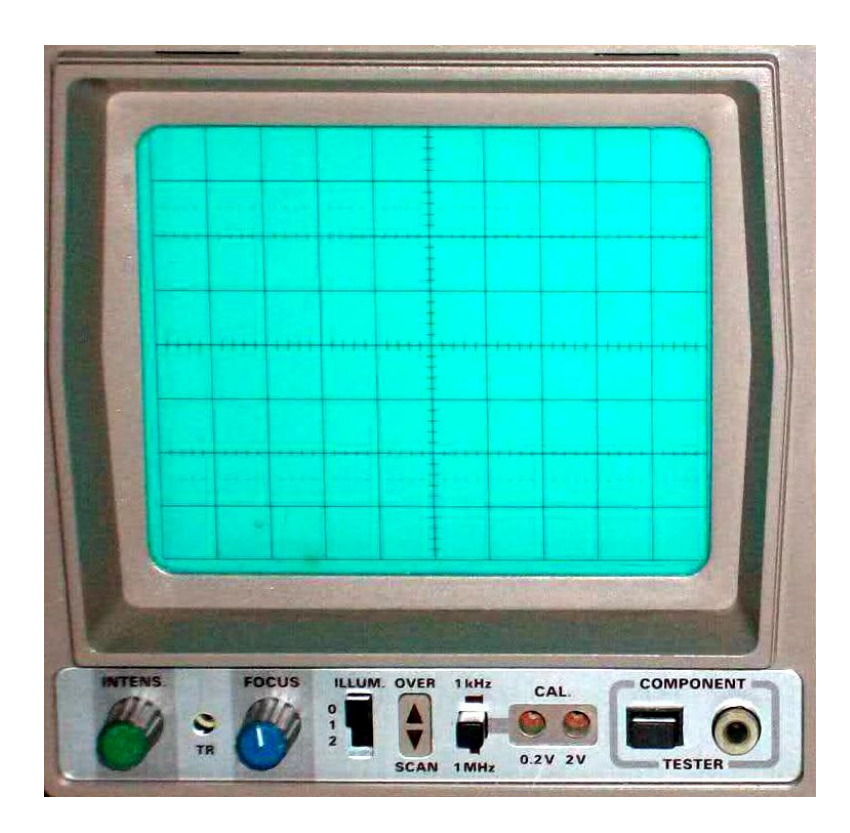

Beim HM604:

Ist der Strahl nach oben oder nach unten außerhalb des sichtbaren Bereiches abgelenkt, zeigt hier bei Hameg eine LED die Richtung eines "Overscan" an.

dl4za $\chi$ ie Dioden oder Transistoren. Wie der staat is der staat is der staat is der staat is der staat is der Ein einfacher Komponententester erlaubt eine einfachste Funktionsprüfung von Bauelementen

Mit dem Drehknopf "Intens" wird die Strahlstärke und damit die Leuchtkraft eingestellt. Ein zu hell eingestellter Strahl beschädigt die empfindliche Leuchtschicht. Darum sollte die Intensität möglichst begrenzt werden.

Mit dem **"Focus"** Regler wird die Strahlschärfe eingestellt.

Die Skaleneinteilung lässt sich durch eine Skalen-Beleuchtung "Illum" hervorheben.

Ein Oszilloskop hat meist einen Rechteckgenerator zur Einstellung der Kompensation eines Tastkopfes. Die Frequenz hier kann zwischen 1 kHz und 1 MHz (für spez. HF Tastköpfe) umgeschaltet werden.

Zur Kalibrierung der Y-Ablenkung ist diese Rechteckspannung in genau definierten Spannungen verfügbar.

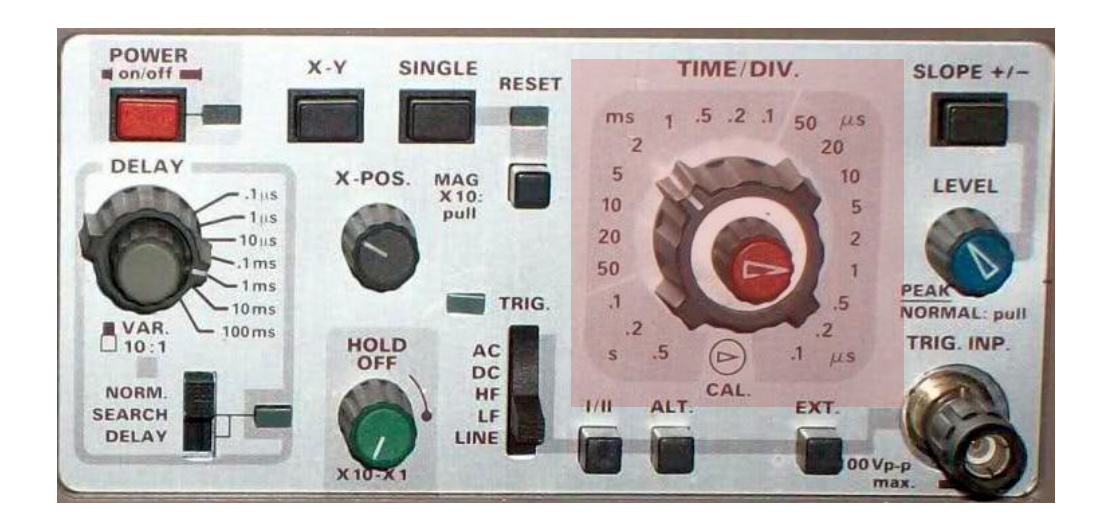

## **Zeitablenkung Time/Div (X-Ablenkung)**

Die Zeitablenkung erfolgt durch einen Zeitablenkgenerator.

Die Zeitbasis ist im Wesentlichen ein Sägezahngenerator mit variabler Frequenz. Durch den Sägezahn wird der Leuchtpunkt auf der x-Achse von links nach rechts verschoben (linear ansteigende Flanke) und beim Erreichen des rechten Rands schlagartig wieder auf seinem linken Ausgangspunkt zurückgesetzt (fallende Flanke). Damit der Rücklauf nicht störend sichtbar wird, wird der Strahl dabei dunkel getastet.

dl4zao <u>10 anni 10 anni 10 anni 10 anni 10 anni 10 anni 10 anni 10 anni 10 anni 10 anni 10 anni 10 anni 1</u> Bild: Im Zeitraum  $t_0$  -  $t_1$  wird der Elektronenstrahl vom linken zum rechten Bildrand abgelenkt. Im steilen Spannungsabfall bei  $t_1$  wird der Elektronenstrahl zurück an den linken Bildschirmrand abgelenkt. Die Zeitablenkung kann mittels eines Schalters verändert werden. Die Zeitbasis ist an die x-Platte der Kathodenstrahlröhre angeschlossen.

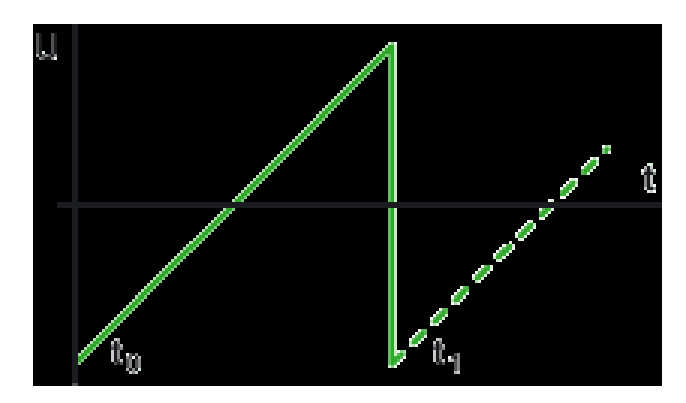

## **Triggerung**

Um ein stehendes Bild zu erreichen, reicht ein einfacher Sägezahngenerator für die Zeitablenkung allein nicht aus, deshalb benötigt man noch eine Triggerung. Triggern heißt hier soviel wie "Auslösen". Der Strahl wird links festgehalten, bis das Triggersignal (hier das Eingangssignal) eine ganz bestimmte Spannung durchläuft. Die Triggerung sorgt dafür, dass der Sägezahn bei periodischen Signalen immer zum selben Zeitpunkt los läuft (zum Beispiel beim Nulldurchgang, wenn das Messsignal ein Sinus ist).

Über einen Umschalter am Oszilloskop kann ausgewählt werden, auf welchem Kanal getriggert werden soll (Kanal I/Kanal II). Manches Oszilloskop hat auch einen zusätzlichen externen Triggereingang.

Die Einstellung der Triggerschwelle erfolgt mit dem Drehknopf "Level". Auf steigende oder fallende Flanke mit der Taste "Slope +/-". Über eine Buchse (Trig Inp.) kann ein externes Triggersignal eingespeist werden. In Stellung "Line" wird auf die 50 Hz Netzfrequenz getriggert.

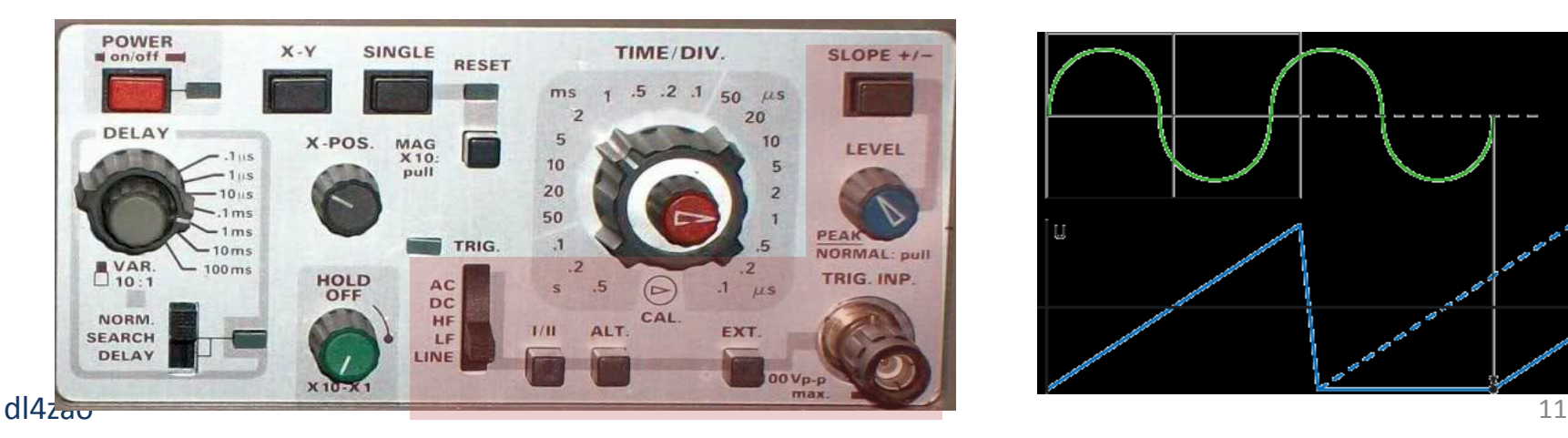

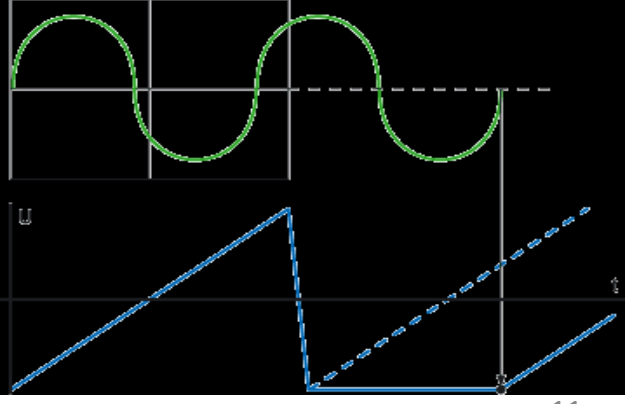

# **Triggerschwelle und Triggerpegel**

## **Stehendes Schirmbild durch einstellbare Trigger Kriterien**

Der Trigger hat die Aufgabe, den Durchlauf des Sägezahngenerators in dem Augenblick zu starten, in dem das Messsignal einen definierten Wert hat.

Es gibt verschiedene Einstellmöglichkeiten für die Triggersteuerung. Damit wird bestimmt, wann die Signaldarstellung beginnen soll, bzw. bei welchem Signalzustand (Triggerereignis) die Strahlablenkung beginnen soll:

• bei einem bestimmten Betrag der Spannung des Messsignals (Triggerlevel) und

•Bei der ansteigenden oder fallenden Flanke des Signals (Slope).

Erfüllt die Spannung am Eingang des Oszilloskops beide eingestellten Kriterien, dann startet der Trigger den Sägezahngenerator zur Zeitablenkung.

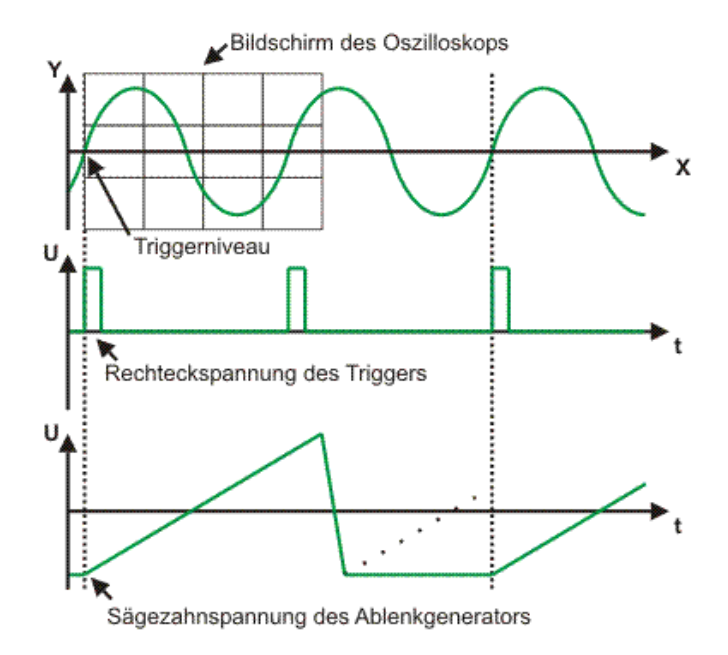

#### **Y – Verstärker**

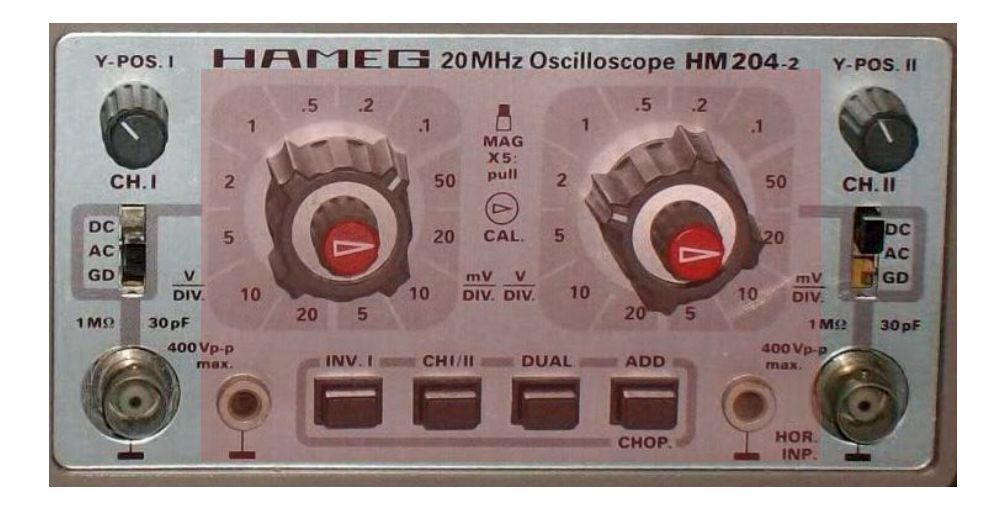

Der Y-Verstärker dient zur Aufbereitung des Messsignals.

An einem Drehschalter lässt sich – ähnlich wie bei einem Vielfachmessinstrument - für jeden Kanal die Bildschirmunterteilung der Messskala einstellen, d.h. wie viel Volt bzw. Millivolt pro Teilstrich angezeigt werden.

Mit dem großen Drehknopf werden kalibrierte Werte für die Y-Ablenkung eingestellt. Mit dem kleinen Drehknopf können beliebige Zwischenwerte eingestellt werden. Für eine aussagekräftige Spannungsmessung sollte daher der kleine Regler in seine Neutralstellung gerastet werden.

dl4zao animala dia 4 metatra. Ny faritr'i Normandie, ao amin'ny faritr'i Normandie, ao amin'ny faritr'i Normandie, ao amin'ny faritr'i Normandie, ao amin'ny faritr'i Normandie, ao amin'ny faritr'i Normandie, ao amin'ny far Mit den Positionsreglern Drehknopf "Y-Pos" lassen sich die Signalspannungen in y-Richtung verschieben, um sie übereinander zulegen oder um sie getrennt angezeigt zu bekommen (Bsp: Signal I auf der unteren Bildschirmhälfte, Signal II auf der oberen)

#### **Y – Verstärker Eingangs-Kopplung**

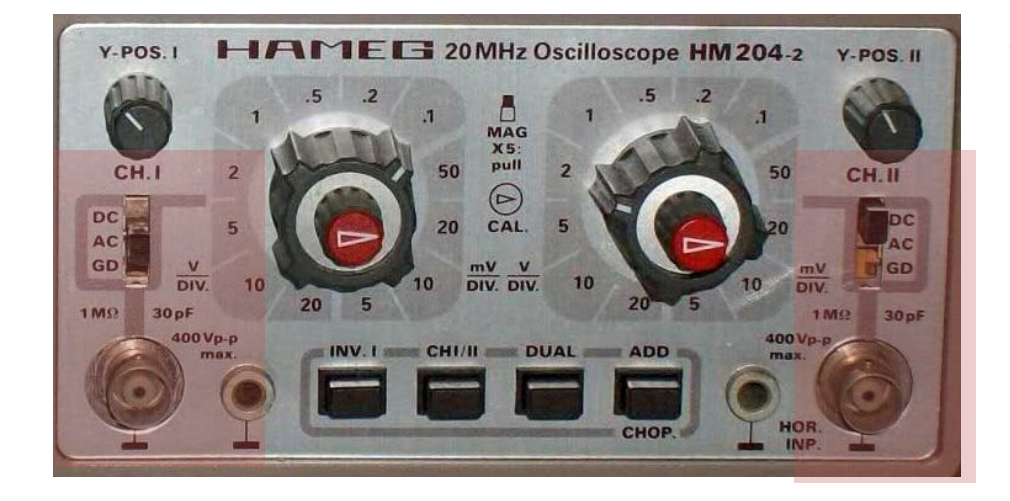

Jede Art von Spannung kann direkt an den Eingangssignalverstärker gelegt werden (Einstellung "DC").

Wenn die Abtrennung einer überlagerten Gleichspannung erwünscht ist, wird ein Kondensator vorgeschaltet (Einstellung "AC").

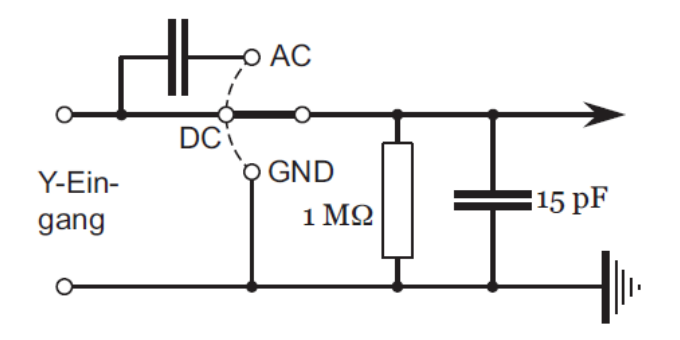

Kapazitäten im Eingang des Oszilloskops lassen sich nicht vermeiden, zu ihrer Entladung dient der dem Eingang parallel geschaltete Widerstand. Er begrenzt allerdings den Eingangswiderstand des Oszilloskops, der im Interesse einer unverfälschten Verarbeitung der Eingangspannung möglichst hoch sein sollte, begrenzt wird.

#### **Y – Verstärker Kopplung: DC – AC -GND**

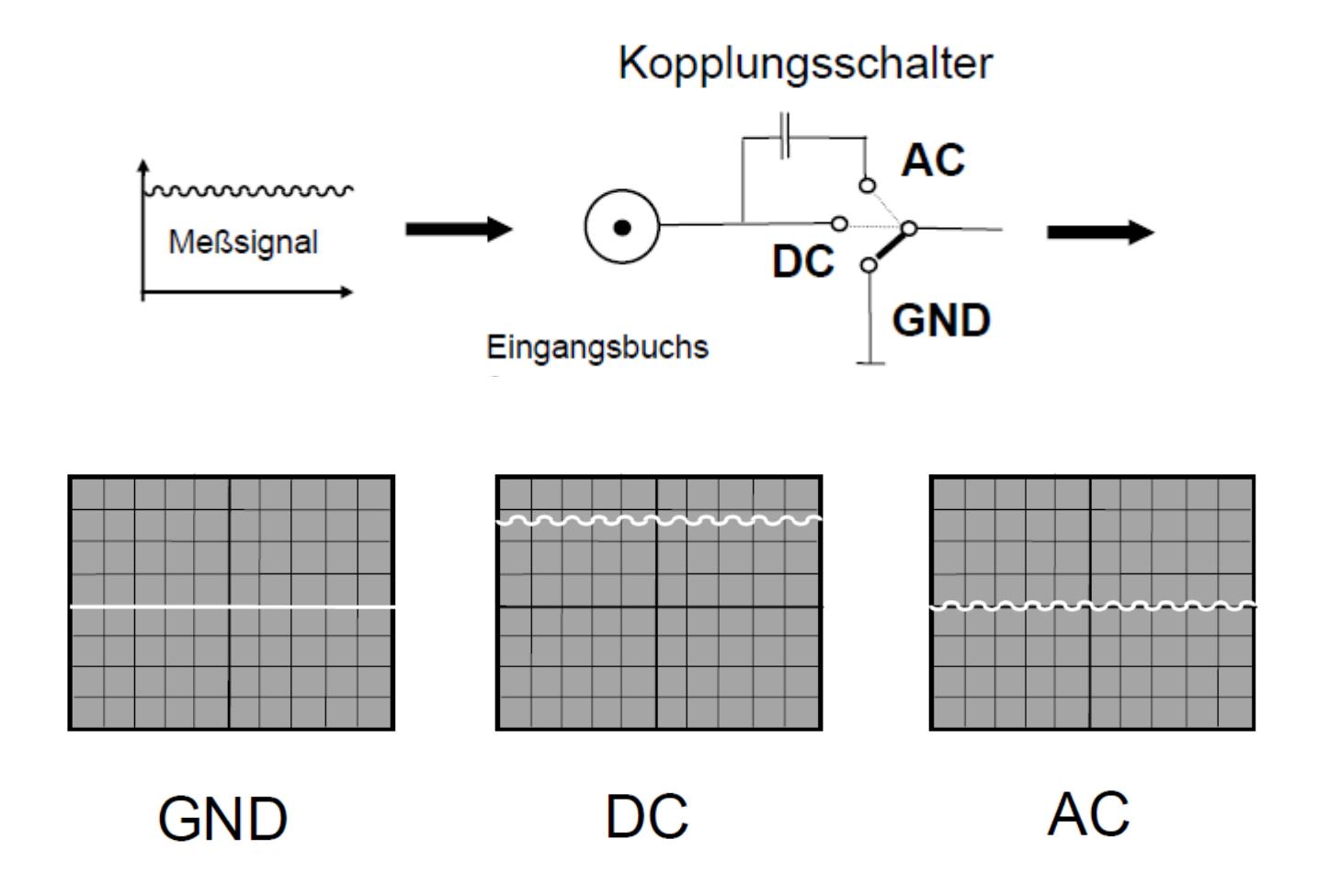

Will man die Restwelligkeit einer DC-Spannung messen, schaltet man das Oszilloskop in den AC-Modus. Damit unterdrückt man den Gleichspannungsanteil. Dieser würde bei der Messung stören, da er sehr groß im Vergleich zum Wechselspannungsanteil ist. Ohne ihn kann man einen entsprechend kleinen Messbereich wählen, sodass sich die Restwelligkeit gut ablesen lässt.

#### dl4zao animata a che all'anno 15 della che all'anno 15 della che alla che alla che alla che alla che alla che a

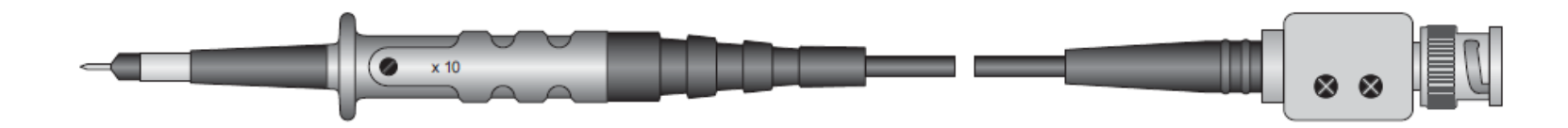

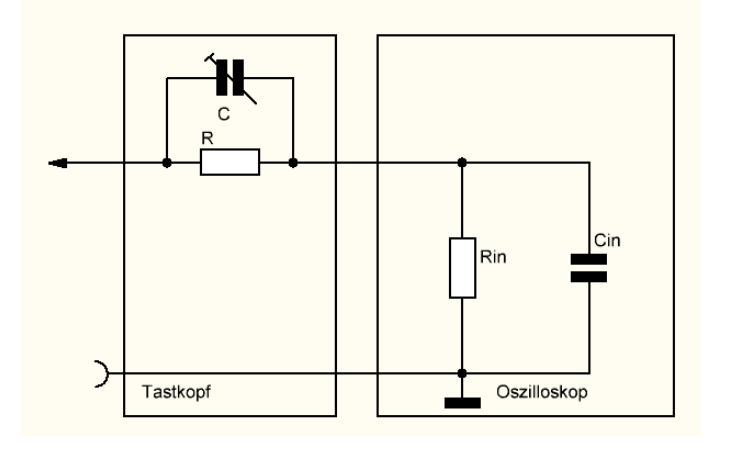

Um den Eingangswiderstand zu erhöhen und das Oszilloskop vor zu hohen Spannungen zu schützen, kann zwischen einem Eingang und der Schaltung ein Tastkopf eingefügt werden. Er enthält als wesentliches Element einen hohen Widerstand, der dem Eingang vorgeschaltet wird. Die dadurch herabgesetzte Empfindlichkeit muss in Kauf genommen werden.

dl4zao animata a che all'altre della contra della contra della contra della contra della contra della contra d Der Tastkopf bildet zusammen mit Widerstand und Kapazität des Eingangs einen komplexen Spannungsteiler. Dieser kann mithilfe des variablen Kondensators auf ein bestimmtes Spannungsverhältnis abgeglichen (kompensiert) werden

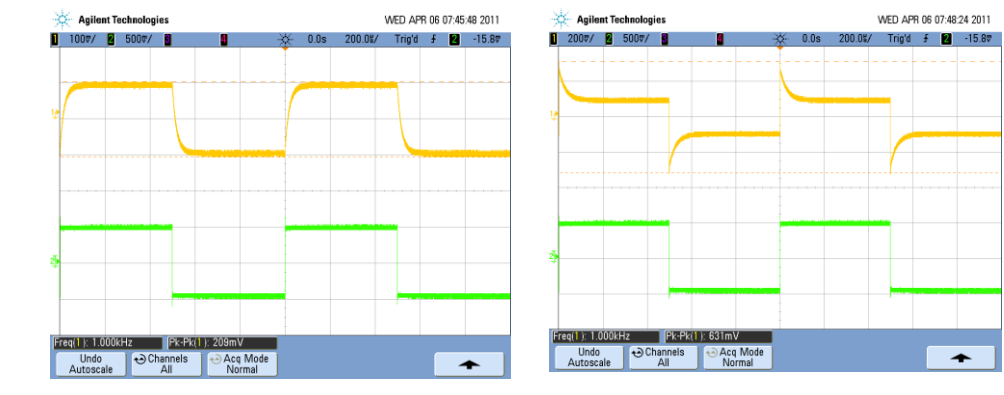

# **Betriebsarten der Spannungsmessung**

Die Spannungsmessung erfolgt durch die Eingänge Y<sub>u</sub> und/oder Y<sub>u</sub> (Kanäle). Wie bei jedem analogen Messgerät, muss über Schalter der Messbereich eingestellt werden. Bei richtig eingestelltem Messbereich wird der Signalverlauf auf dem Bildschirm sichtbar.

Werden 2 Spannungen mit einem Zwei-Kanal-Oszilloskop dargestellt, muss auf die richtigen Einstellungen bei der Betriebsart geachtet werden:

#### **Alternated**

Bei dieser Betriebsart werden die Kanäle Y<sub>u</sub> und Y<sub>u</sub> nacheinander dargestellt. Dies ist bei Messungen von Signalen mit mittlerer bis hoher Frequenz sinnvoll.

#### **Chopped**

Bei dieser Betriebsart werden die Kanäle Y<sub>u</sub> und Y<sub>u</sub> abwechselnd dargestellt. Die ist bei Messungen von Signalen mit niedriger Frequenz sinnvoll.

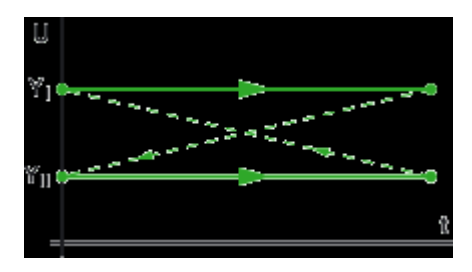

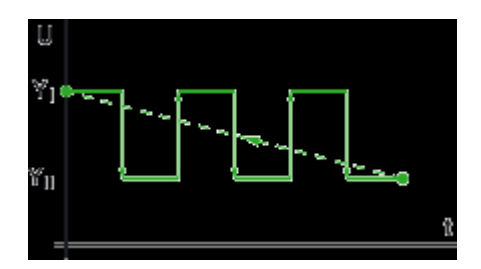

# **X-Y Darstellung**

Neben der Zeitsignaldarstellung kann mit dem Standard-Oszilloskop auch eine X-Y Wiedergabe realisiert werden. Zu diesemZweck wird die Funktion XY-Ablenkung am Oszilloskop aktiviert.

Der Sägezahngenerator ist nun ausgeschaltet und Kanal 2 des Oszilloskops ist an die X-Ablenkplatten angelegt. Werden keine Messsignale an die Eingangsbuchsen angelegt, dann ist inder Mitte des Schirmes ein Leuchtfleck zu sehen. (Vorsicht: Einbrenngefahr!)

An den Eingang von Kanal 1 und 2 können nun die Messsignale angelegtwerden. Stehen die Frequenzen zweier Schwingungen der gleichen Signalform in einem ganzzahligen Verhältnis zueinander,dann entstehen sog. Lissajous-Figuren. Damit lassen sich Frequenz und Phasenverschiebung analysieren.

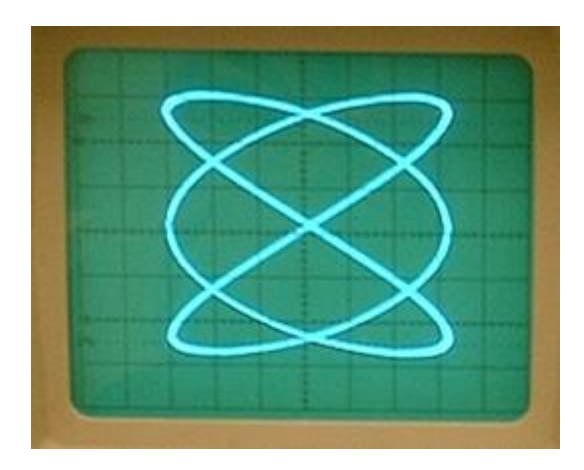

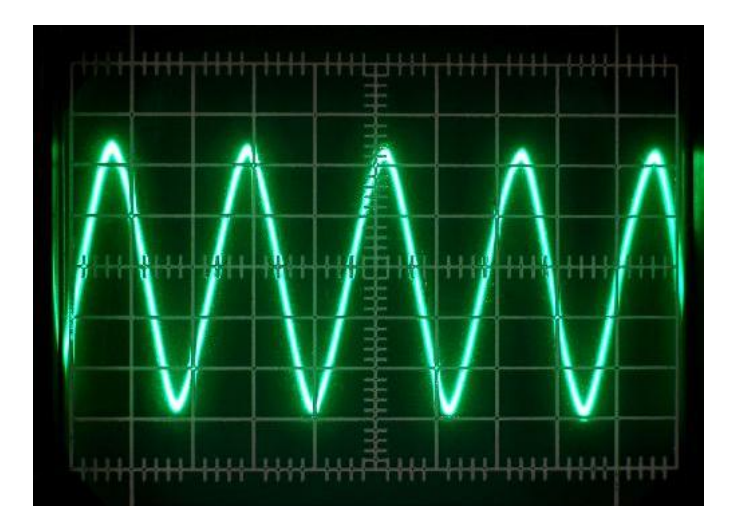

## **Workshop praktischer Teil**

# **Messen mit dem Oszilloskop**

**Wchselspannungsmessung Messungen am RC Glied Messung an einer Gleichrichterschaltung Strommessung**

## **Messen einer Wechselspannung mit dem Oszilloskop**

# • drei Spannungswerte:

Uss – Spitze-Spitze-Spannung U0 – Amplitude der Spannung Ueff – Effektivwert der Spannung

.

der Effektivwert entspricht einer Gleichspannung die an einem Widerstand die gleiche Leistung umsetzt.

•Periodendauer T (in Sekunden)

•Frequenz 1 / T

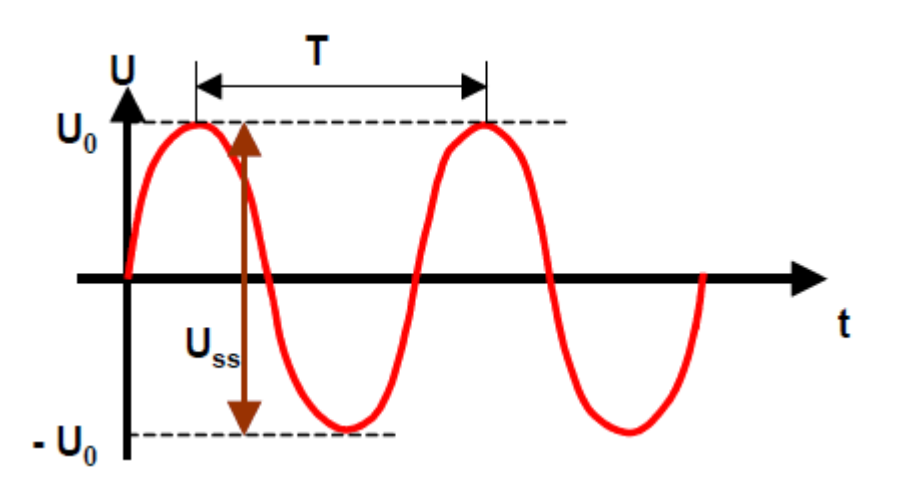

## **Messung an einem RC Glied Tiefpass**

.

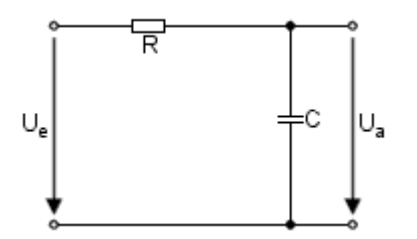

Eine zentrale Grundschaltung der Elektronik ist das RC-Glied. Dieses besteht aus einem Kondensator und einem hierzu in Reihe geschalteten Widerstand, der den Strom begrenzt, mit dem der Kondensator geladen und entladen wird. Hierbei gibt es zwei Verschaltungsarten, die sich in ihrem elektrischen Verhalten unterscheiden. Es handelt sich dabei um RC-Tiefpaßfilter bzw. um RC-Hochpaßfilter.

#### **RC-Tiefpaßfilter**

Wie der Name schon sagt, läßt ein Tießpaßfilter (oft nur Tiefpaß genannt) Frequenzen mit niedriger Frequenz nahezu unverändert passieren, während hohe Frequenzen abgeschwächt werden. Bei der Frequenz, bei der eine Phasenverschiebung von -45° auftritt, sinkt die Ausgangsspannung U<sub>a</sub> auf ca. 70,7% der Eingangsspannung U<sub>e</sub>, was in logarithmischer Schreibweise -3 dB entspricht. Diese Frequenz bezeichnet man als Grenzfrequenz des RC-Tiefpasses.

Diese Frequenz kann man nach folgender Formel aus den Werten von R und C berechnen:

$$
f_0 = 1 / (2 * \pi * R * C)
$$

## **Messung an einem RC Glied Hochpass**

.

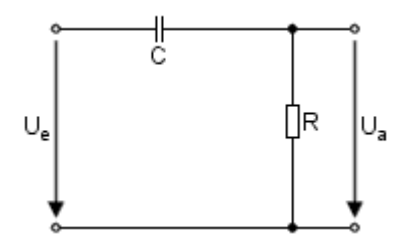

#### **RC-Hochpassfilter**

Ein Hochpaßfilter funktioniert genau umgekehrt wie ein Tiefpaßfilter: Es läßt Frequenzen mit hoher Frequenz nahezu unverändert passieren, während tiefe Frequenzen abgeschwächt werden - je je niedriger die Frequenz desto stärker.

Im Vergleich zum dargestellten Tiefpaßfilter sind lediglich die Bauteile vertauscht. Die erste, ganz offensichtliche Folge ist, daß der Hochpaß Gleichspannung sperrt, weil der Kondensator sich zwischen Ein- und Ausgang befindet. Die Ausgangsspannung entspricht dem Spannungsabfall am Widerstand R. Dieser begrenzt wie auch im Tiefpaßfilter den Ladestrom des Kondensators. Nur sind hier die Verhältnisse umgedreht, da nicht die Kondensatorspannung die Ausgangsspannung ist sondern die Spannung am Widerstand. Diese Spannung berechnet sich gemäß Ohmschem Gesetz zu U = R \* I und ist damit proportional zum Ladestrom des Kondensators.

Die Grenzfequenz des RC-Hochpasses berechnet sich wie beim Tiefpass aus den Werten von R und C:

$$
f_0 = 1 / (2 * \pi * R * C)
$$

#### dl4zao 22

# **Messung einer Phasenverschiebung**

Die Eingangsspannung wird auf den Eingang von Kanal A und die Ausgangsspannung auf den Eingang von Kanal B gegeben. Die Triggerung des Oszilloskops erfolgt durch die Eingangsspannung an Kanal A. Zu Beginn der Messung müssen zunächst die Nullinien beider Kanäle ohne Eingangssignal deckungsgleich eingestellt werden. Nach Anlegen der beiden Meßspannungen erscheint auf dem Bildschirm ein Oszillogramm entsprechend dem Bild rechts.

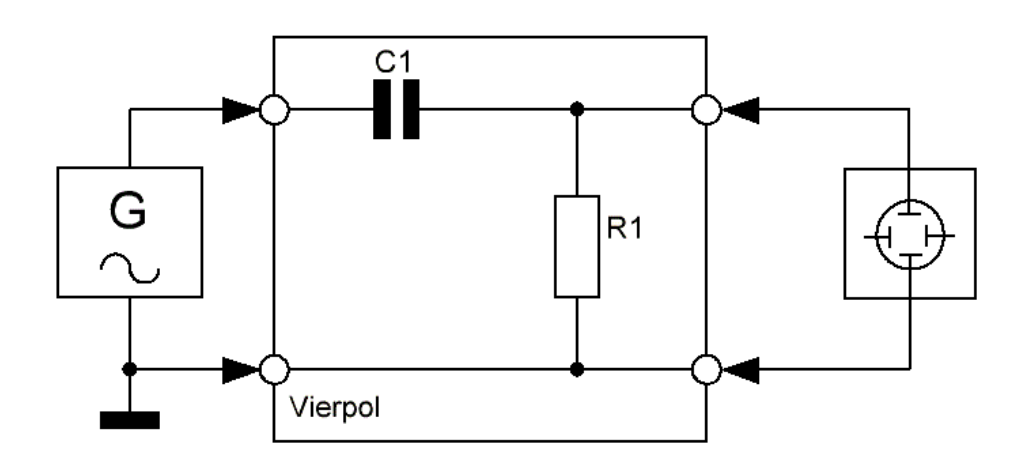

.

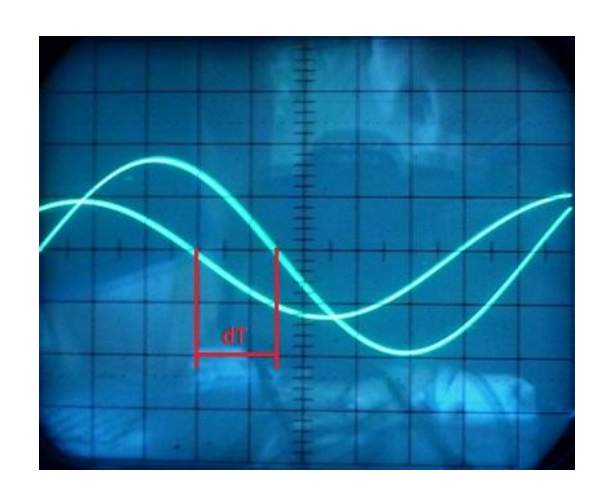

### **Messung an Gleichrichterschaltungen**

.

Die **Einweg-Gleichrichterschaltung** wird auch als Einpuls-Mittelpunktschaltung M1 bezeichnet. Sie besteht aus einer einfachen Diode. Die Polung der Diode bestimmt ob ein positiver oder ein negativer Spannugswert am Ausgang der Schaltung anliegt.Dadurch, dass die Halbleiterdiode den Strom nur in eine Richtung durchlässt, sperrt sie die vom Wechselstrom kommende zweite Halbwelle.

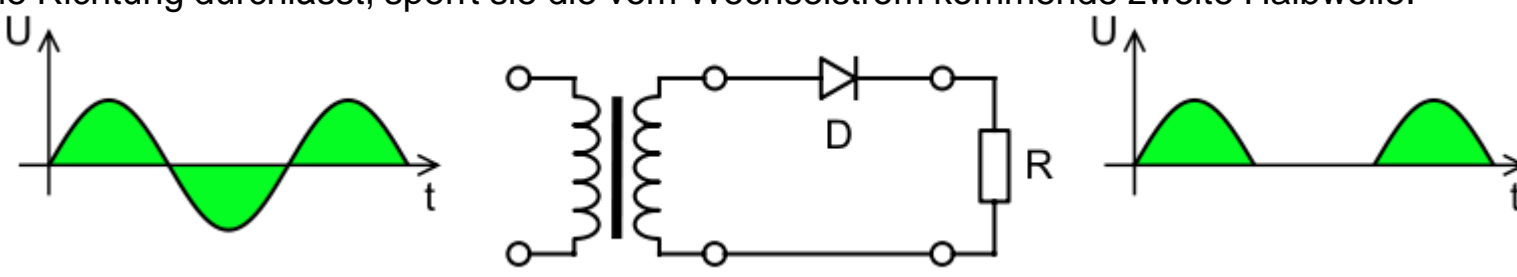

**Die Mittelpunkt-Zweiweg-Gleichrichterschaltung** wird als Zweipuls-Mittelpunktschaltung M2 bezeichnet. Sie setzt einen Trafo mit einer Mittelanzapfung voraus, in den der Strom zurückfließen kann.Durch die beiden Dioden wird der Strom der beiden Halbwellen der Eingangsspannung U. über einen Punkt der Schaltung geführt. Auf einer gemeinsamen Leitung werden die Ströme zum Trafo zurückgeführt..

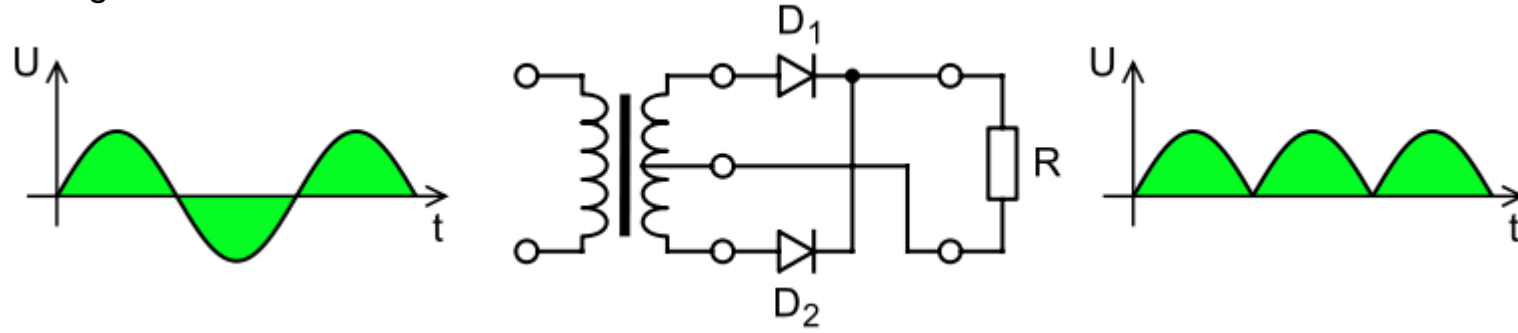

dl4zao zur Schlossenen Stromkreis. In der praktischen Anwendung der Gleichrichterschaltungen wird der Widerstand durch die nachfolgende **Hinweis:** In den Schaltungen befindet sich ein Widerstand R, der nach den Dioden geschaltet ist. Dieser Widerstand ist notwendig, um ein einwandfreies Potential für die Messung mit dem Oszilloskop abgreifen zu können. Ohne den Widerstand hätte man keinen Schaltung als Verbraucher ersetzt.

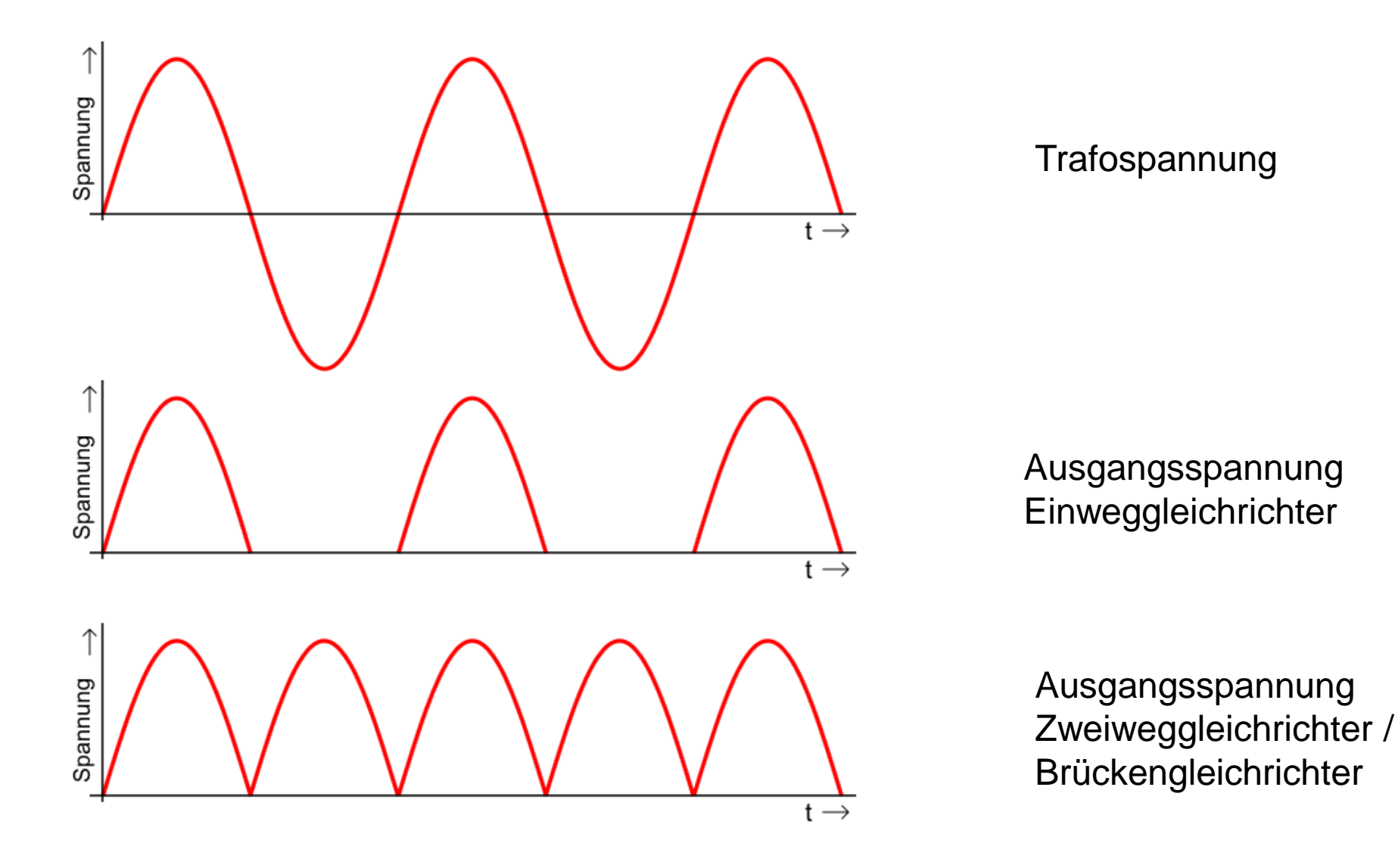

.

## **Messung an Gleichrichterschaltungen - Brückengleichrichter**

Die **Brücken-Gleichrichterschaltung** wird auch als Zweipuls-Brücken-Gleichrichterschaltung B2 bezeichnet. Sie besteht aus jeweils zwei parallelgeschalteten Diodenpaaren. Der Wechselspannungseingang befindet sich zwischen den Diodenpaaren.

Durch die Anordnung der Halbleiterdioden in der Schaltung fließt der Wechselstrom in zwei verschiedenen Wegen durch die Schaltung. Der Verbraucher wird immer in einer Richtung vom Strom durchflossen.

#### Brücken-Gleichrichterschaltung

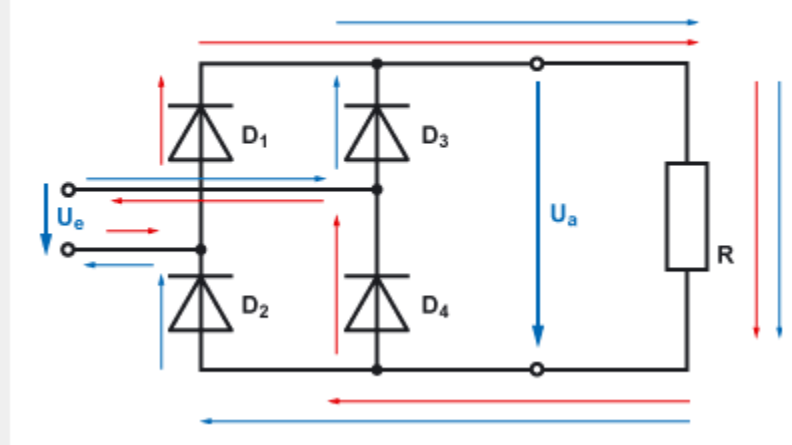

.

#### Alternative Darstellung der Brücken-Gleichrichterschaltung

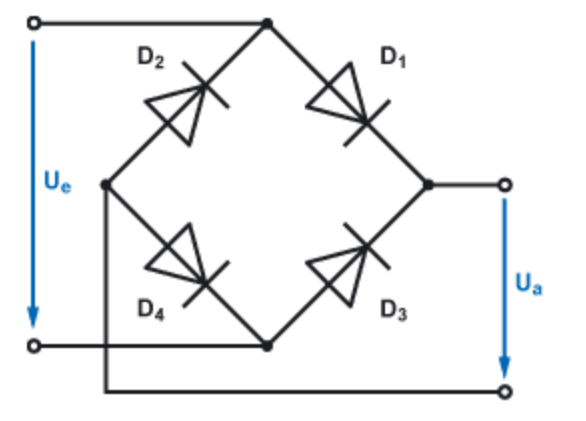

## . **Messung an Gleichrichterschaltungen – Wirkung eines Sieboder Ladekondensators - Restwelligkeit**

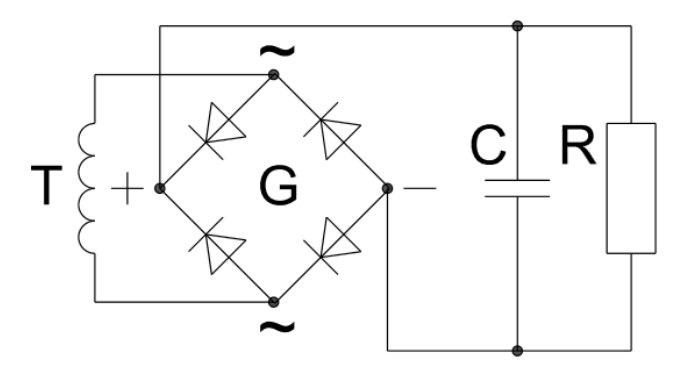

Durch die Gleichrichterschaltung entsteht eine stark pulsierende Gleichspannung. Zum Glätten dieser Spannung wird ein Kondensator verwendet. Meistens ein Elektrolytkondensator mit einer hohen Kapazität. Das Pulsieren der Spannung wird durch diesen Kondensator weitgehendst verhindert. Der Kondensator wird als Ladekondensator  $C_1$  bezeichnet Während der Zeit des Anstiegs der Spannung lädt der Kondensator sich auf. Zwischen den Halbwellen überbrückt der Kondensator die Spannungslücke. Je größer die Kapazität des Kondensators ist, um so besser ist die Glättung.

Die Restwelligkeit der geglätteten Wechselspannung wird Brummspannung genannt. Sie ist der Wechselspannungs-anteil der geglätteten Wechselspannung. Die Brummspannung kann mit dem Oszilloskop gemessen werden.

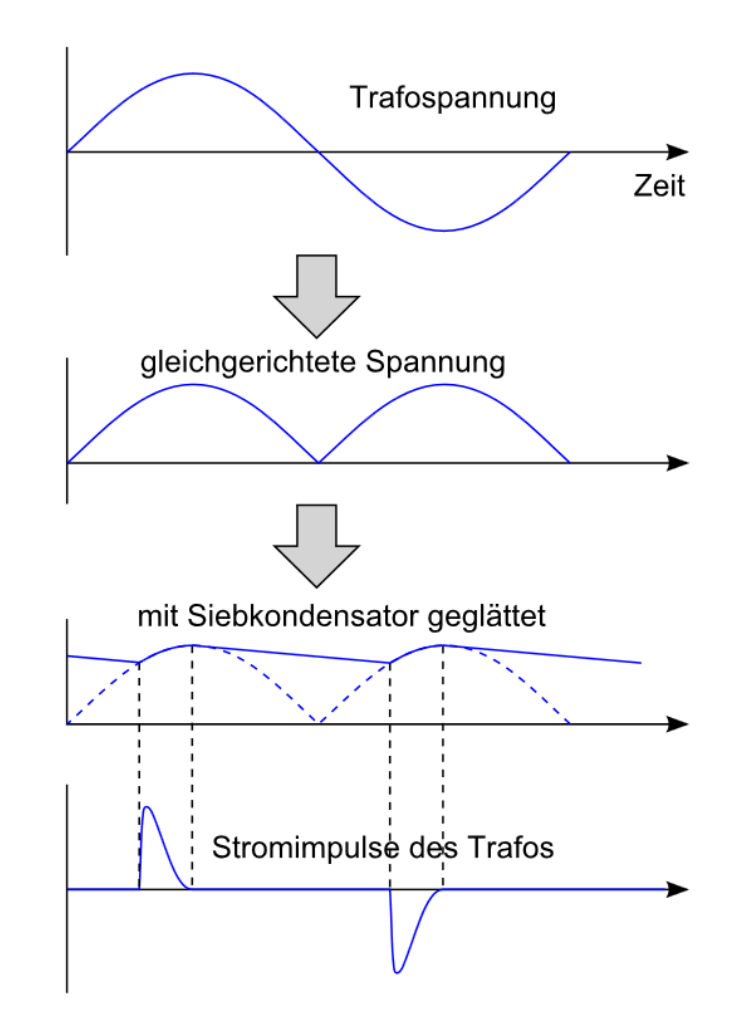

#### dl4zao 27

.

# . **Messung an Gleichrichterschaltungen Wechselspannungsanteil - Brummspannung**

Bei der Gleichspannung am Ladekondensator handelt es sich um eine sogenannte Mischspannung (Eine Gleichspannung mit einer überlagerten Wechselspannung). Um den Wechsespannungsanteil – die Brummspannung - zu messen, stellen wir den Eingangswahlschalter (Kopplung) des Oszilloskops auf "AC".

#### **Die Brummspannung ist abhängig von**

 $\bullet$ der Kapazität des Ladekondensators C $_{\mathsf{L}}.$ •der Zeit (Frequenz) mit der der Ladekondensator aufgeladen wird.

•der Größe der Belastung/Stromentnahme.

#### **Die Brummspannung ist um so kleiner, je**

 $\bullet$ größer die Kapazität vom Ladekondensator C $_{\mathsf{L}}$  ist.  $\bullet$ größer der Lastwiderstand R $_{\mathsf{L}}$  / kleiner der Laststrom I $_{\mathsf{L}}$  ist. •größer die Frequenz der Brummspannung ist.

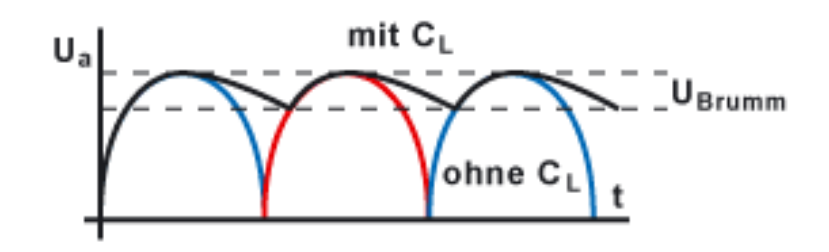

## **Strommessung mit dem Oszilloskop**

*Mit dem Oszilloskop lassen sich nicht nur (Wechsel-) Spannungen messen, sondern auch mit etwas Aufwand Ströme. Dazu ist allerdings ein kleiner Trick notwendig. Man misst nicht direkt den Strom, sondern den Spannungsabfall über einen Widerstand.* 

Strom läßt sich nicht direkt mit dem Oszilloskop messen. Um den Strom messen zukönnen, müssen wir den Stromkreis um einen Strommeßwiderstand RM erweitern.

.

An diesem Strommeßwiderstand wird der Spannungsabfall mit dem Oszilloskop ermittelt und daraus kann der Strom berechnet werden.  $(I = U / R)$ 

Damit die durch den zusätzlichen Strommeßwiderstand auftretende Stromänderung gering bleibt, muß der Widerstandswert sehr klein gegenüber dem Lastwiderstand RL sein. Durch Wahl eines geeigneten Wertes, z.B. 1Ω , 10Ω oder 100Ω wird die Berechnung des Stromes I aus der Spannung URM und dem Widerstand RM vereinfacht.

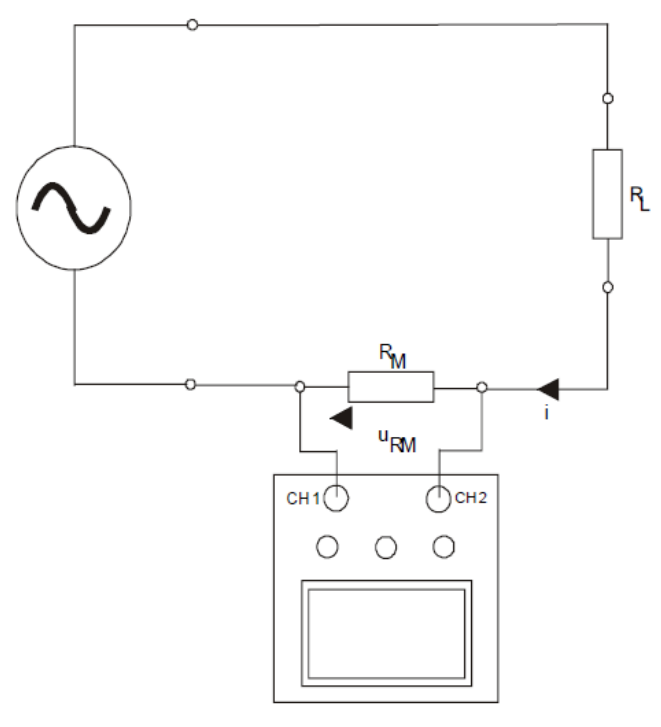

Oszilloskop

#### dl4zao 29

# **Lissajous Figuren**

.

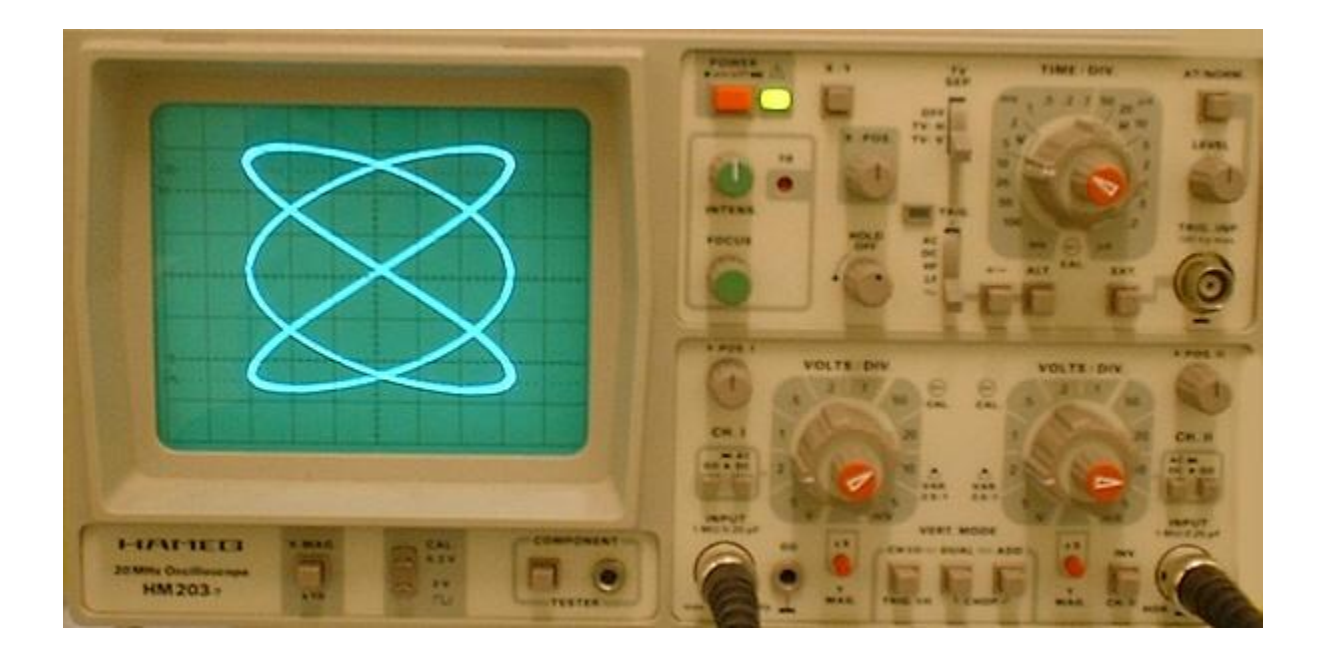

# **Oszillokop Quiz zum Abschluss**

- 1. Welche Funktion hat der dreistufige Umschalter **AC / DC / GND, wenn er sich**in der Stellung **AC befindet?**
- 2. Was bedeutet Triggern ?
- 3. Wie erfolgt die Triggerung, wenn der Trigger "Slope" auf "negativ"eingestellt ist.
- 4. Welche Funktion hat der Drehknopf **Level ?**

.

5. Erkläre den Unterschied der beiden Schalter **ALT und CHOP des** Betriebsartenschalters.